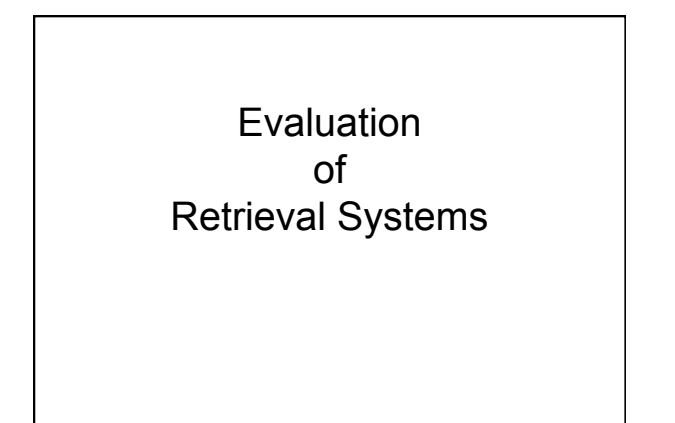

1

3

5

### 2 Performance Criteria 1. Expressiveness of query language • Can query language capture information needs? 2. Quality of search results Relevance to users' information needs 3. Usability Search Interface • Results page format Other? 4. Efficiency – Speed affects usability – Overall efficiency affects cost of operation 5. Other?

- Quantitative evaluation
- Concentrate on quality of search results
- Goals for measure
	- Capture relevance to user information need
	- Allow comparison between results of different systems
- Measures define for sets of documents returned
- More generally "document" could be any information object

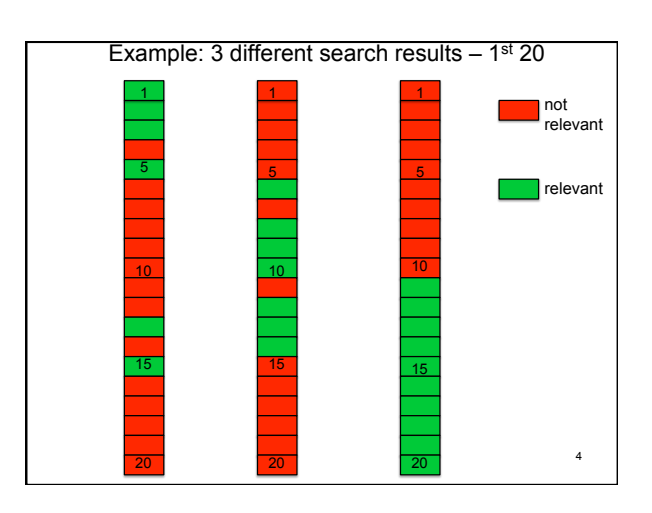

### Core measures: **Precision** and **Recall** • Need binary evaluation by human judge of each retrieved document as relevant/irrelevant • Need know complete set of relevant documents within collection being searched • Recall = # relevant documents retrieved # relevant documents • Precision = # relevant documents retrieved # retrieved documents

## Use in "modern times"

- Defined in 1950s
- For small collections, these make sense
- For large collections,
	- Rarely know complete set relevant documents
	- Rarely could return complete set relevant documents
- For large collections
	- Rank returned documents
	- Use ranking!

### Ranked result list

- At any point along ranked list
	- Can look at precision so far
	- Can look at recall so far
		- **if** know total # relevant docs
- Can focus on points at which relevant docs appear
	- $-$  If m<sup>th</sup> doc in ranking is  $k<sup>th</sup>$  relevant doc so far, precision is k/m

7

• No a priori ranking on relevant docs

#### query: "toxic waste"

- **1. Toxic waste Wikipedia, the free encyclopedia** en.wikipedia.org/wiki/Toxic\_waste
- **2. Toxic Waste** Household toxic and hazardous waste ... www.urbanedpartnership.org/targe
- **3. Toxic Waste Facts, Toxic Waste Information** environment.nationalgeographic.com/.../toxic-waste-overview.html
- **4. Toxic Waste Candy Online** Toxic Waste Sour Candy ... www.candydynamics.com
- **5. Toxic Waste Candy Online** Toxic Waste … chew bars... www.toxicwastecandy.com/ #
- **6. Hazardous Waste US Environ. Protection Agency**  www.epa.gov/ebtpages/wasthazardouswaste.html
- **7. toxic waste Infoplease.com** toxic waste is waste ... www.infoplease.com/ce6/sci/A0849189.html
- 8 **8. Toxic Waste Clothing** Toxic Waste Clothing is a trend... www.toxicwasteclothing.com/ a

#### query: "toxic waste"

- **1. Toxic waste Wikipedia, the free encyclopedia** en.wikipedia.org/wiki/Toxic\_waste
- **2. Toxic Waste** Household toxic and hazardous waste ... www.urbanedpartnership.org/target/units/recycle/to
- **3. Toxic Waste Facts, Toxic Waste Information** aphic.com/.../toxic-waste-overview.html
- X 4. Toxic Waste Candy Online Toxic Waste Sour Candy ... www.candydynamics.com/ #
- **5. Toxic Waste Candy Online** Toxic Waste … chew bars... X www.toxicwastecandy.com/ #
- **6. Hazardous Waste US Environ. Protection Agency**  www.epa.gov/ebtpages/wasthazardouswaste.html
- **7. toxic waste Infoplease.com** toxic waste is waste ... www.infoplease.com/ce6/sci/A0849189.html
- 9 **8.** Toxic Waste Clothing Toxic Waste Clothing is a trend... www.toxicwasteclothing.com/ a

#### 10 ✓ 1. 1 :ic waste - Wikipedia, the free encyclopedia ikipedia.org/wiki/Toxic\_waste **2. Toxic Waste** Household toxic and hazardous waste ... 1 urbanedpartnership.org/target/units/recycle/toxic.html **3. The Waste Facts, Toxic Waste Information**<br>
1 **comment.nationalgeographic.com/.../toxic-waste-overview.html 4. Toxic Waste Candy Online** Toxic Waste Sour Candy ... 3/4 candydynamics.com/ # **5. Toxic Waste Candy Online** Toxic Waste … chew bars... 3/5 **toxicwastecandy.com/** # **6. Hazardous Waste - US Environ. Protection Agency**  2/3 **Lepa.gov/ebtpages/wasthazardouswaste.html** *ic* **waste — Infoplease.com** toxic waste is waste ... 5/7 :infoplease.com/ce6/sci/A0849189.html **8. Toxic Waste Clothing** Toxic Waste Clothing is a trend... 5/8 toxicwasteclothing.com/ a precison at rank  $\sqrt{2}$ .  $\sqrt{3}$ . ✓ 6.  $\sqrt{7}$ .  $X$  4.  $\times$  5. X 8.

### 11 Plot: precision versus recall • Choose standard recall levels:  $r_1, r_2 ...$ ri increasing, e.g. 10%, 20% … • Problems – Standard recall levels may not be whole no. of doc.s – precision jumps up and down as recall increases => miss precision points • Solution: "interpolated precision"  $p_{interp}(r_i) = max over all r with r \ge r_i$  of precision p(r) when recall r achieved smooths – now monotonic and the state of the state of the state of the state of the state of the state of the state of the state of the state of the state of the state of the state of the state of the state of the state of

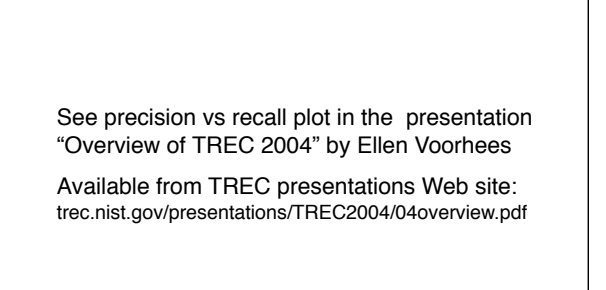

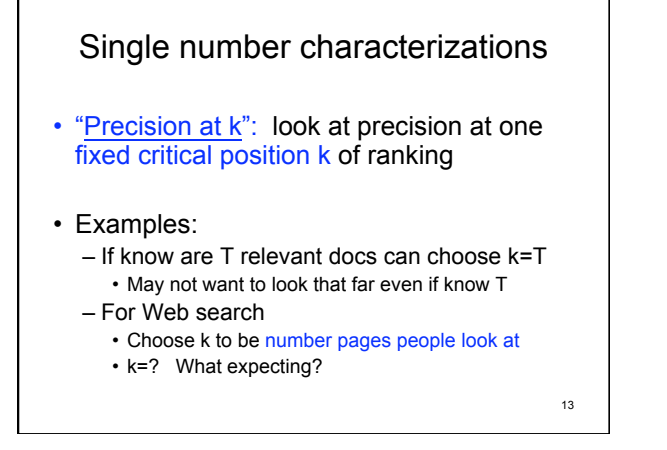

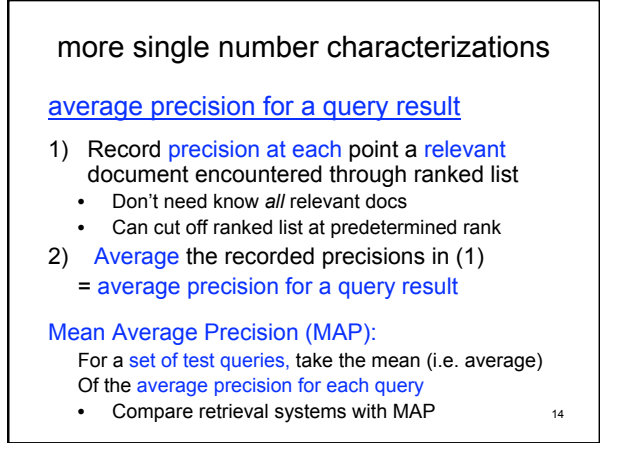

#### query: "toxic waste"

- **1. Toxic waste Wikipedia, the free encyclopedia** en.wikipedia.org/wiki/Toxic\_waste
- **2. Toxic Waste** Household toxic and hazardous waste ... www.urbanedpartnership.org/target/units/recycle/t
- **3. Toxic Waste Facts, Toxic Waste Information** environment.../toxic-waste-overview.html
- X 4. Toxic Waste Candy Online Toxic Waste Sour Candy ... www.candydynamics.com/ #
- **5. Toxic Waste Candy Online** Toxic Waste … chew bars... X www.toxicwastecandy.com/ #
- **6. Hazardous Waste US Environ. Protection Agency**  www.epa.gov/ebtpages/wasthazardouswaste.html
- **7. toxic waste Infoplease.com** toxic waste is waste ... www.infoplease.com/ce6/sci/A0849189.html
- 15 **8.** Toxic Waste Clothing Toxic Waste Clothing is a trend... www.toxicwasteclothing.com/ a

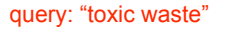

- IF
- ⇓
- **9. Jean Factory Toxic Waste Plagues Lesotho** www.cbsnews.com/stories/2009/08/02/.../main5205416.shtml
- **10. Ecopopulism: toxic waste and the movement for**  X **environmental justice** - Google Books Result books.google.com/books?isbn=0816621756..

THEN precision at rank 10 is 0.6 and average precision at rank 10 is 0.84  $= 1/1 + 2/2 + 3/3 + 4/6 + 5/7 + 6/9$ 

#### 16

### even more single number characterizations

#### Reciprocal rank:

Capture how early get relevant result in ranking

reciprocal rank of ranked results of a query

1 rank of highest ranking relevant result =

• perfect = 
$$
1 \rightarrow
$$
 worse  $\rightarrow 0$ 

= average precision if only one relevant document

get mean reciprocal rank of set of test queries<sub>17</sub>

## **Summary** • Collection of measures of how well ranked search results provide relevant documents • based on precision • based to some degree on recall

- single numbers:
	- precision at fixed rank
	- average precision over all positions of relevant docs
	- reciprocal rank of first relevant doc

18

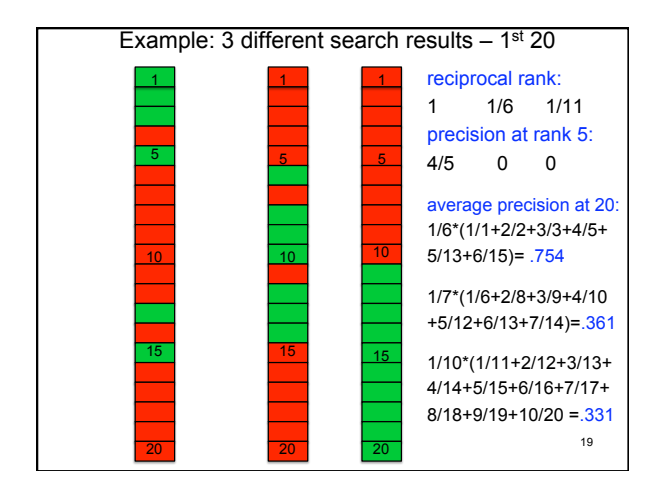

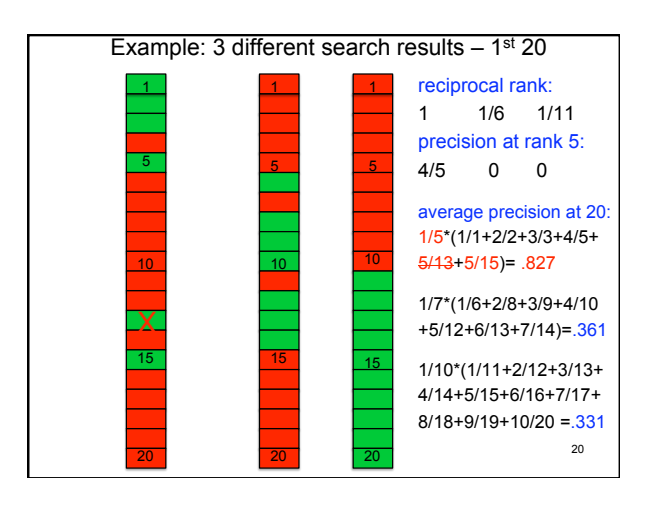

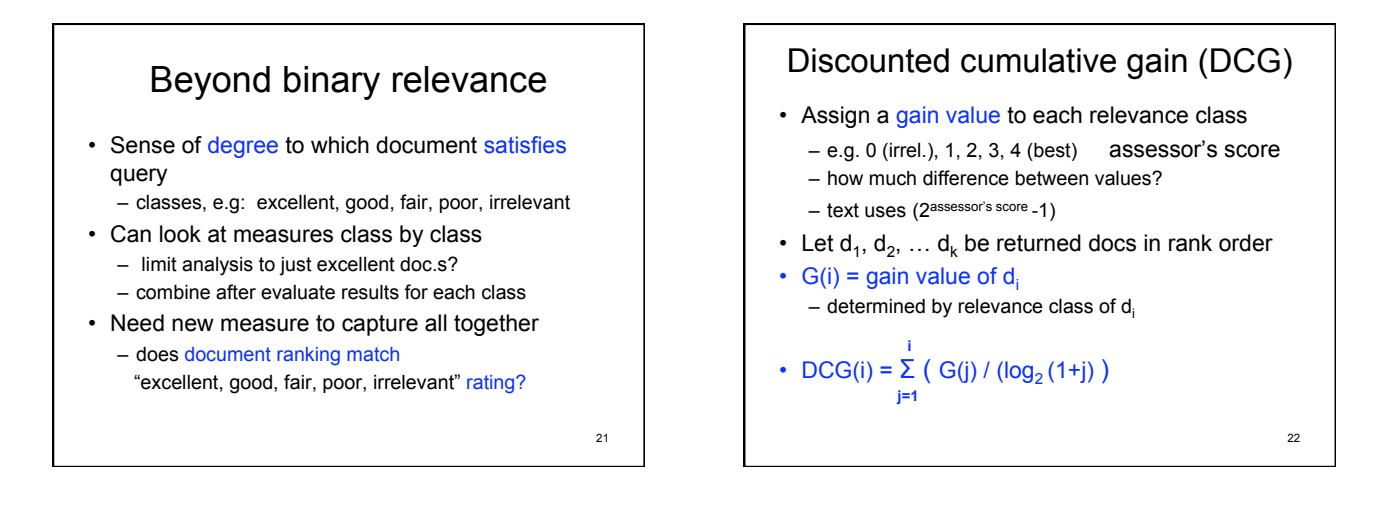

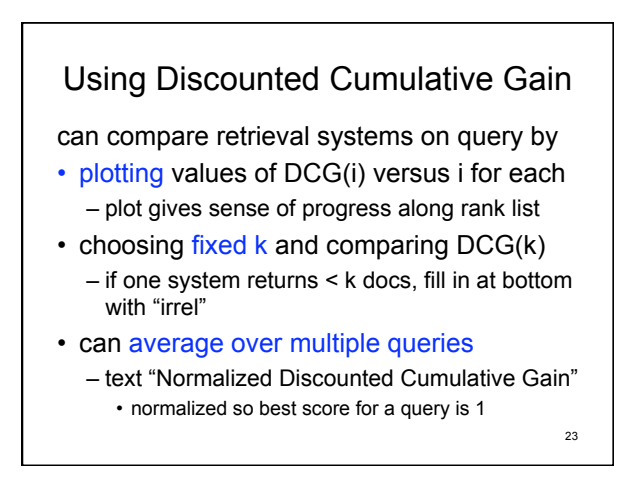

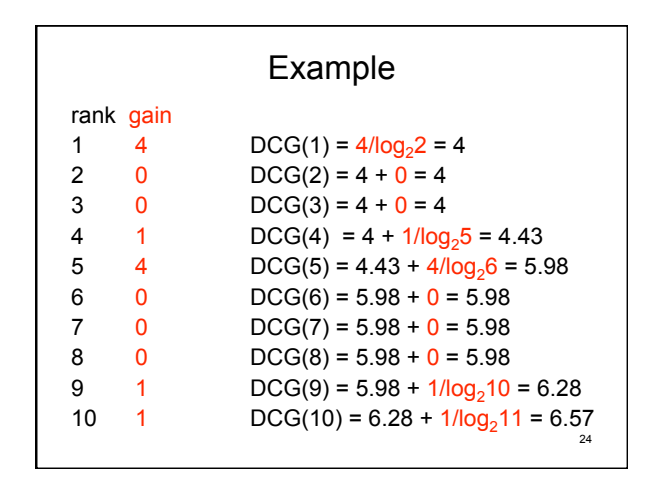

**Expected reciprocal rank (ERR)**  
\n• Introduced 2009  
\n• Primary effectiveness measure for recent TREC  
\n
$$
ERR(i) = \sum_{j=1}^{i} ((1/j) * \prod_{k=1}^{j \cdot 1} (1-R(score_k)) * R(score_j))
$$
\nwhere  
\n
$$
R(score) = 1/16 * (2^{score} - 1) \text{ for scores 0, 1, ..., 4}
$$

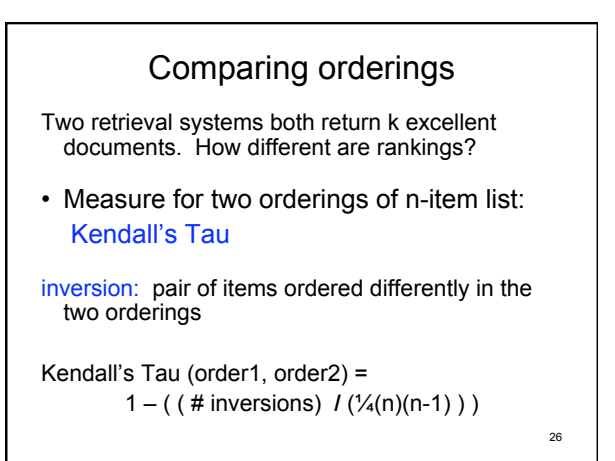

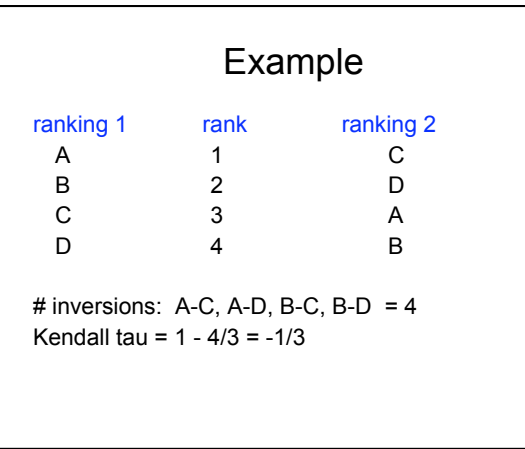

27

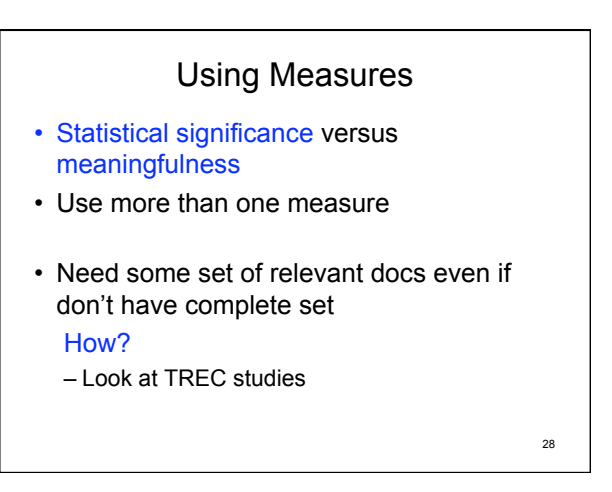

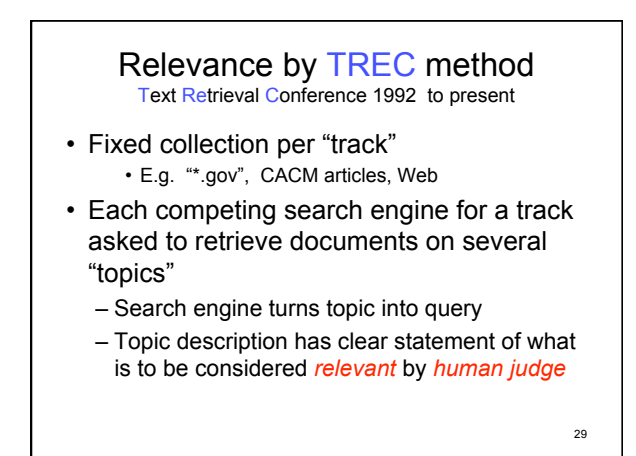

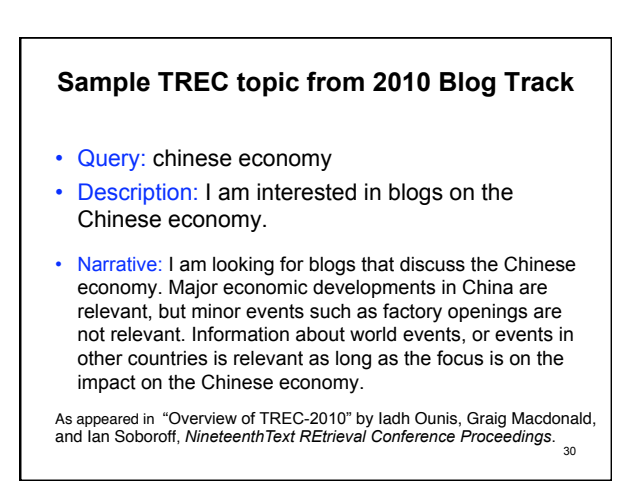

## Pooling

- Human judges can't look at all docs in collection: thousands to billions and growing
- Pooling chooses subset of docs of collection for human judges to rate relevance of
- Assume docs not in pool not relevant

31

33

35

### How construct pool for a topic? Let competing search engines decide:

- Choose a parameter k k=30 for 2012 TREC Web track (48 entries)
- Choose the top k docs as ranked by each search engine
- Pool = union of these sets of docs Between k and (# search engines) \* k docs in pool
- Give pool to judges for relevance scoring

32

Pooling cont.  $\cdot$  (k+1)<sup>st</sup> doc returned by one search engine either irrelevant or ranked higher by another search engine in competition • In competition, each search engine is judged on results for top  $r > k$  docs returned r = 10,000 for 2012 TREC Web track

• Entries compared by quantitative

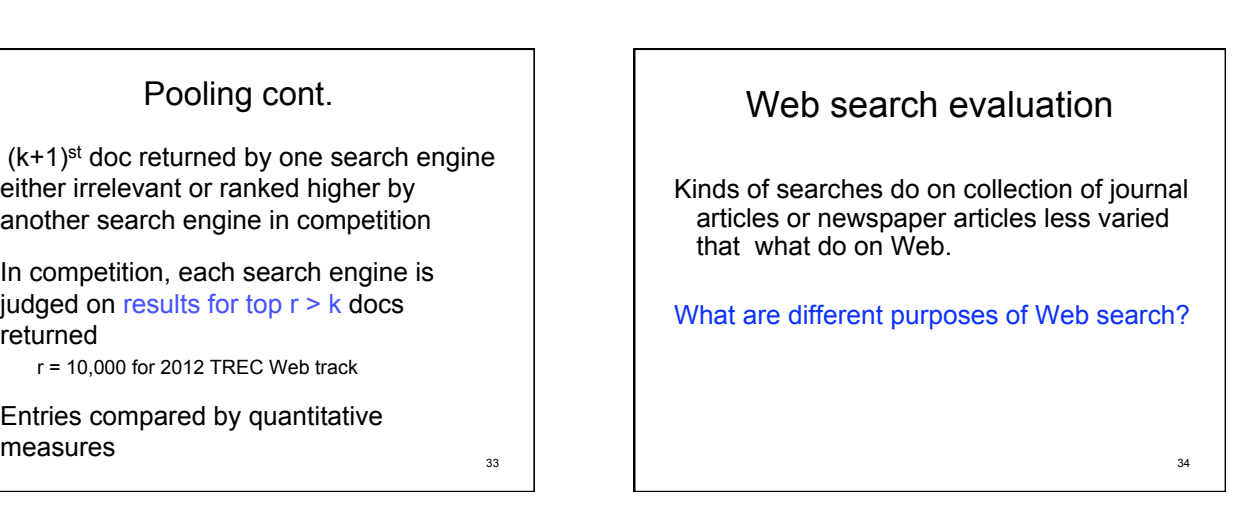

## Web search evaluation

- Different kinds of tasks identified in TREC Web Track – some are:
	- Ad hoc
	- Diversity: "return a ranked list of pages that together provide complete coverage for a query, while avoiding excessive redundancy in the result list"
	- Home page: # relevant pages = 1 (except mirrors)
- Andrei Broder gave similar categories (2002) – Information
	- Broad research or single fact?
	- Transaction
	-

 $-$  Navigation  $\frac{36}{95}$ • Are browser-dependent and presentation dependent issues: – On first page of results? – See result without scrolling?

More web/online issues

## Other issues in evaluation

- Are there dependences not accounted for? – ad placement?
- Many searches are interactive

# Google v.s. Bing

38

- Class experiment
- for Problem Set 2
- 5<sup>th</sup> year use Bing in challenge!

37